# Algorithmique Correction Contrôle nº 2

 $API - EPITA$ 

5 mars 2019 - 14 : 45

Solution 1 (Espions  $-4$  points)

1. Représentation du graphe figure 1

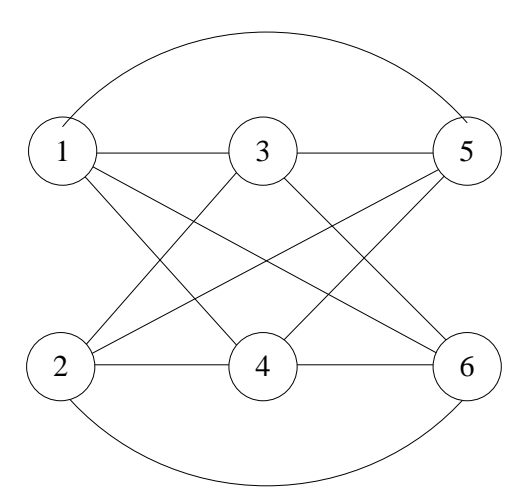

Figure 1 – Graphe représentant les liens d'espionnage.

- 2. Non ! Deux espions d'un même pays ne s'espionnent pas, les deux sommets correspondants (1 et 2 par exemple) ne sont donc pas adjacents.
- 3. Degrés des sommets : 4

Nombre d'arêtes du graphe : 12

Tous les sommets sont de degrés 4. Dû à la symétrie des relations, la somme des degrés est égale au double du nombre des arêtes :  $(6 * 4)/2 = 12$ 

## Solution 2 (Dans les profondeurs de la forêt couvrante –  $4 points$ )

1. Forêt couvrante et arcs supplémentaires pour le parcours en profondeur du graphe de la figure 1 du sujet :

API **EPITA** 

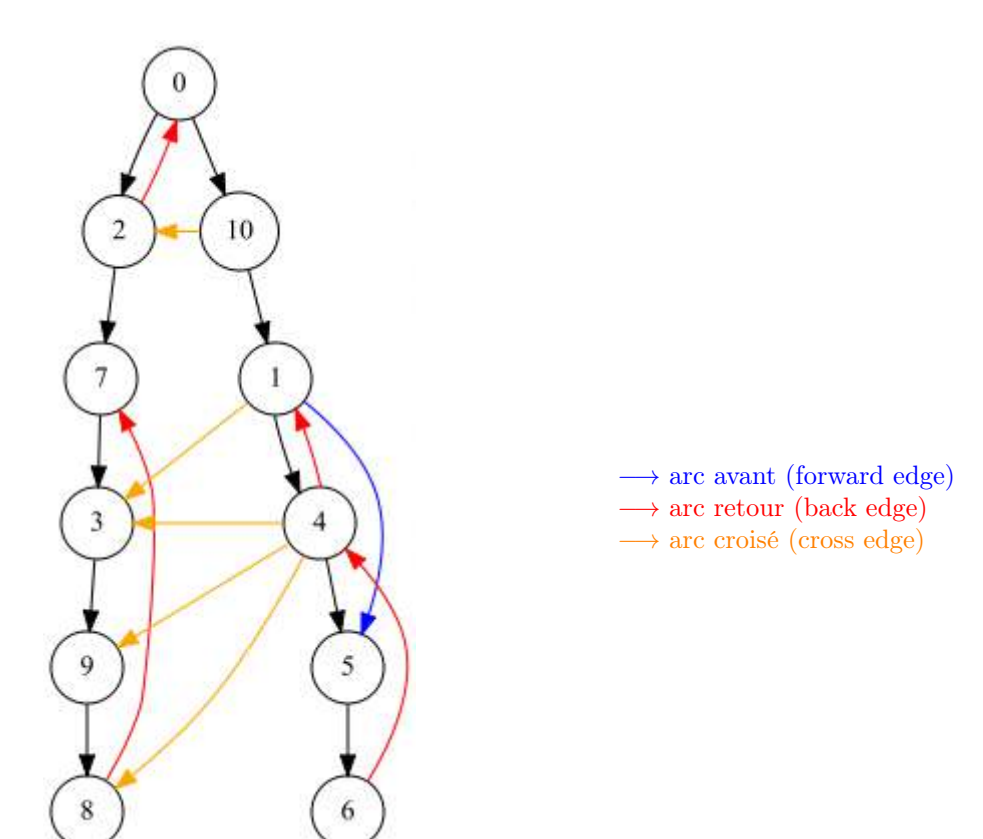

Figure 2 – DFS : Forêt couvrante

2. Vecteurs des pères et ordres suffixes :

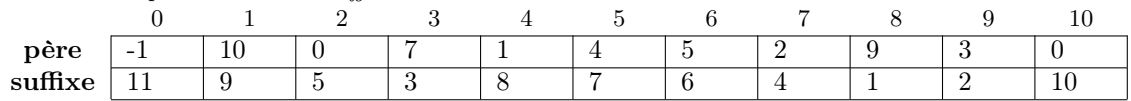

## Solution 3 (Sérialisation – 5 points)

- 1. Le vecteur de pères :  $\frac{0}{2}$   $\frac{1}{2}$   $\frac{2}{10}$   $\frac{3}{6}$   $\frac{4}{2}$   $\frac{5}{10}$   $\frac{6}{7}$   $\frac{7}{8}$   $\frac{8}{10}$   $\frac{9}{2}$   $\frac{10}{-1}$   $\frac{11}{6}$ 2 2 10 6 2 10 7 8 10 2 −1 6
- 2. Spécifications :

8

La fonction buildParentVect $(T, n)$  retourne le vecteur (représenté par une liste en Python) de pères correspondant à l'arbre  $T$  en implémentation "premier fils - frère droit" de taille n. Les clés de l'arbre T sont les entiers dans  $[0, n]$  (sans redondance).

```
\# Recursively fills P with "parent" relations from T
2 def \text{\_}buildParentVect (T, P):
C = T \cdot child4 while C != None :
5 P [C. key ] = T. key
6 buildParentVect (C, P)
C = C \text{. sibling}9 def buildParentVect (T, n) :
10 P = [-1] * n
11 __buildParentVect (T, P)
12 return P
```
## Solution 4 (Croissants – 4 points)

## Spécifications :

BtreeToList(B) retourne la liste des clés du B-arbre B en ordre croissant.

```
1 def __BtreeToList (B , L) :
\hat{I} if B.children == []:
\begin{array}{rcl} 3 \end{array} for i in range (B.nbKeys): \# L + = B. keys\, L. append (B. keys [i])
5 else:
6 for i in range (B. nbKeys):
\overline{z} denotes the contract of \overline{z} . But ree ToList (B. children [i], L)
8 L. append (B. keys [i])
9 blue LattreeToList (B. children [B. nbKeys], L)
10
11 def BtreeToList (B):
12 L = []
13 if B:
14 \qquad \qquad \qquad \_BtreeToList (B, L)
15 return L
```
### Solution 5 (Mesure sur les B-arbres – 4 points)

#### Spécifications :

 $occ$ upation( $B$ ) retourne le nombre moyen de clés par nœud du B-arbre  $B$ .

```
def \Boxoccupation (B): # returns the pair (nb nodes, nb keys)
2 (k, n) = (B.nbkeys, 1)3 for C in B. children:
4 (kc, nc) = \angleoccupation (C)
5 k += kc
6 n + = nc7 return (k, n)
8
9 def occupation (B):
10 if not B:
11 return 0
12 else:
13 (k, n) = ccuppation (B)
14 return (k/n)
```